# Word processing

Lecture 9 - COMPSCI111/111G

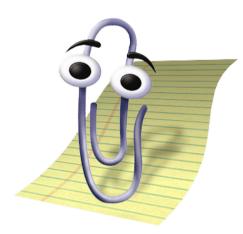

# Today's lecture

- Storing information using ASCII
- Word processor basics:
  - File formats
  - ► WYSIWYG
- Basic features of a word processor:
  - Font and paragraphs
  - Styles
  - Headers, footers, footnotes, endnotes

## Referencing

- ASCII = American Standard Code for Information Interchange
- Associates English characters with numbers meaning text in documents can be stored as strings of binary
- Each ASCII code is 7 bits long, meaning ASCII can represent 128 characters
- There are other encoding schemes such as UTF-8 and Unicode

## Excerpt of an ASCII table

| Α | 65 | L | 76 | W   | 87  | g | 103 | r | 114 |  |
|---|----|---|----|-----|-----|---|-----|---|-----|--|
| В | 66 | Μ | 77 | Х   | 88  | h | 104 | S | 115 |  |
| С | 67 | Ν | 78 | Y   | 89  | i | 105 | t | 116 |  |
| D | 68 | 0 | 79 | Z   | 90  | j | 106 | u | 117 |  |
| Е | 69 | Р | 80 | ••• |     | k | 107 | V | 118 |  |
| F | 70 | Q | 81 | a   | 97  | l | 108 | W | 119 |  |
| G | 71 | R | 82 | b   | 98  | m | 109 | х | 120 |  |
| Н | 72 | S | 83 | С   | 99  | n | 110 | У | 121 |  |
| I | 73 | Т | 84 | d   | 100 | 0 | 111 | Z | 122 |  |
| J | 74 | U | 85 | е   | 101 | р | 112 |   |     |  |
| Κ | 75 | V | 86 | f   | 102 | q | 113 |   |     |  |

What is the ASCII code for 'EASY'?

| Е  | Α  | S  | Y  |
|----|----|----|----|
| 69 | 65 | 83 | 89 |

### What is the ASCII code for 'CompSci'?

| С  | 0   | m   | р   | S  | С  | i   |
|----|-----|-----|-----|----|----|-----|
| 67 | 111 | 109 | 112 | 83 | 99 | 105 |

- Text you type: YES
- The text in ASCII: 89 69 83
- Binary stored by the computer: 1011001 1000101 1010011

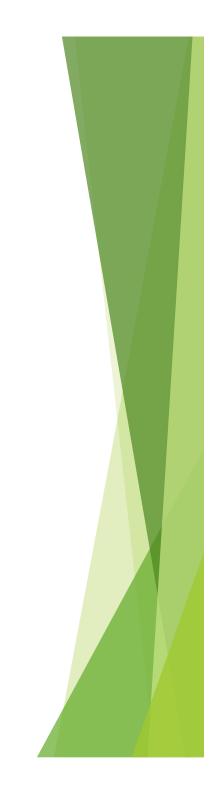

# **Text editors**

- Application software that enables the user to edit text
- Text is stored using ASCII or another encoding scheme
- Used to edit:
  - Text files (.txt)
  - Configuration files
  - Source code

### Examples:

- Notepad
- Notepad++
- TextPad

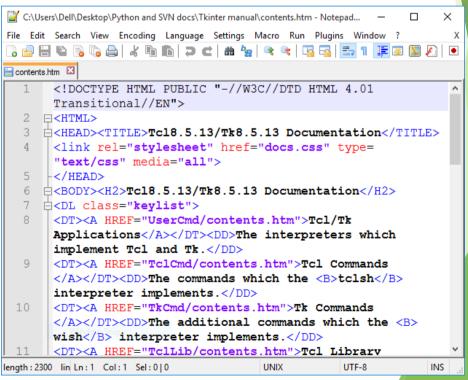

# Word processors

- Application software that enables the user to edit text and add formatting to the text
- Files created by word processors store text and formatting information according to a format
  - Proprietary standards, eg. Word file format (.doc)
  - Open standards, eg. OpenDocument format (.odt)
    - Microsoft products now use the Office Open XML format, arguably an open standard

### Examples:

- Microsoft Word
- Apple Pages
- OpenOffice Writer

## WYSIWYG

- What You See Is What You Get WYSIWYG
- The document created using the word processor's GUI is the same as the document that comes from the printer

| <b>ዘ ፎ ኈ</b> ・୦ @ ြ                                                                                                    | l = Docu                                                                                                    | iment5 - Word                                                                                                    |                                                                                                    |                                   |         |
|----------------------------------------------------------------------------------------------------|----------------------------------------------------------------------------------------------------|----------------------------------------------------------------------------------------------------|----------------------------------------------------------------------------------------------------|-----------------------------------|---------|
| File Home Insert<br>Book Antiqua (Heas<br>Paste &<br>Clipboard rs Font                                                                    |                                                                                                    | t≣ - AaBbCo                                                                                                    | w View Developer                                                                                                    | * Eulisteen                       | A Share |
|                                                                                                    |                                                                                                    | CTTER TITLE                                                                                                    | ]                                                                                                    |                                   |         |
| using the look fro<br>theme or using a<br>specify directly.<br>On the Insert<br>include items tha<br>to coordinate wi<br>look of your doc | or summary<br>offer a chale of<br>m the current<br>offer a chale of<br>tom the current<br>offer a chale of<br>tab. The galaries<br>or and edgened<br>to are designed<br>to are designed<br>to the overall<br>outlet 3 type of<br>Quick 3 type of<br>Quick 3 type of<br>Q | e Change Current<br>t command. Both<br>allery and the<br>allery provide reset<br>commands<br>to the type<br>commands<br>to the type<br>look dyper<br>document<br>to the<br>original<br>contained<br>in your<br>table | [TYPE YOUR<br>SIDEBAR TITLE<br>[On the Insert tab,<br>the galleries includ-<br>items that are<br>designed to<br>coordinate with th<br>overall look of you<br>document. You o<br>use these galleries<br>insert tables, head<br>footers, list, cover<br>pages, and other<br>document buildin<br>blocks. When you<br>create pictures,<br>charts, or diagonal<br>blocks. When you<br>create pictures. | de<br>rr<br>an<br>to<br>les,<br>s | + 89%   |

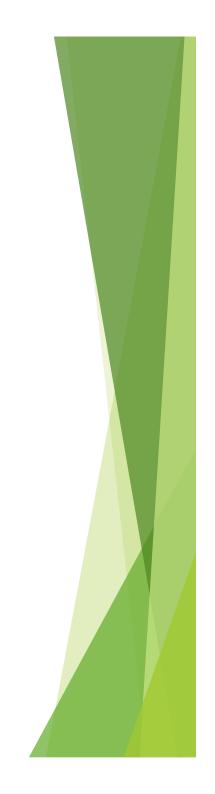

## WYSIWYG

Computer code is usually not WYSIWYG (eg. wiki markup, LaTeX code, HTML)

#### What you see

#### =Damir Azhar=

I am a '''COMPSCI 111''' lab tutor and lecturer as well as a PhD student.

==About Me==

I am interested in: \*videogames \*music \*books \*films

For more information on the COMPSCI 111 course coordinator visit [[User:Acam001|Ann's Page]].

#### What you get

#### Damir Azhar

I am a  ${\bf COMPSCI\,111}$  lab tutor and lecturer as well as a PhD student.

#### About Me

I am interested in:

videogames

music

books

films

For more information on the COMPSCI 111 course coordinator visit <u>Ann's Page</u>.

# **Basic features**

- Editing text:
  - Spelling and grammar checker
  - Aligning text using the margins and ruler
- Clipboard:
  - Cut, copy, paste
- Formatting:
  - Changing font
  - Change document settings
  - Format paragraphs

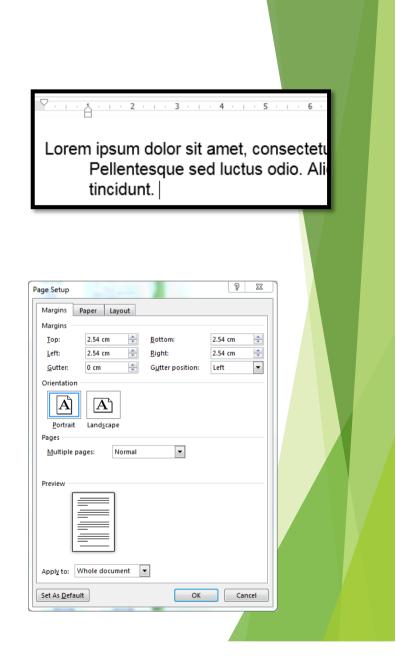

# Font

## Font window lets you change:

- Font
- Style (bold, italic)
- Size (in points)
- Colour
- Effects (strikethrough, subscript superscript)

| Font                                                                                                    |                                          |                                           | ? X             |
|----------------------------------------------------------------------------------------------------|------------------------------------------|-------------------------------------------|-----------------|
| Font Advanced                                                                                                    |                                          |                                           |                 |
| Eont:                                                                                                    | Font style:                              | <u>S</u> ize:                             |                 |
| +Body                                                                                                    | Regular                                  | 11                                        |                 |
| +Body     +Headings       +Headings     Image: Comparison of the second second | Regular<br>Italic<br>Bold<br>Bold Italic | 8 • • • • • • • • • • • • • • • • • • •   |                 |
| Font <u>c</u> olor: <u>U</u> nderline style:                                                                                                    | Underline                                | color:                                    |                 |
| Automatic 💌 (none)                                                                                                    | ▼ Auto                                   | omatic 👻                                  |                 |
| Effects                                                                                                    |                                          |                                           |                 |
| Strikethrough  Double strikethrough  Superscript  Subscript  Preview                                                                                                    |                                          | S <u>m</u> all caps<br>All caps<br>Hidden |                 |
| This is the body theme font. The current do                                                                                                    | 3ody                                     | efines which for                          | t will be used. |
| Set As Default                                                                                                    |                                          | ОК                                        | Cancel          |
|                                                                                                    |                                          | OR                                        |                 |
|                                                                                                    |                                          |                                           |                 |

# Paragraphs

- Paragraph window lets you change:
  - Alignment
  - Indentation
  - Spacing
  - The 'Line and Page Breaks' tab let you adjust how the paragraph behaves between pages

| ndents and Spacing Lin                                                                                                    | and Dags Presks                                                                                                    |                                                                                                    |       |
|----------------------------------------------------------------------------------------------------|----------------------------------------------------------------------------------------------------|----------------------------------------------------------------------------------------------------|-------|
| nuerus anu spacing                                                                                                    | e and <u>P</u> age Breaks                                                                                                    |                                                                                                    |       |
| General                                                                                                    |                                                                                                    |                                                                                                    |       |
| Alignment: Left                                                                                                    |                                                                                                    |                                                                                                    |       |
| Outline level: Body Tex                                                                                                    | t 🔻                                                                                                    |                                                                                                    |       |
| ndentation                                                                                                    |                                                                                                    |                                                                                                    |       |
| Left: 0 cm                                                                                                    | Special:                                                                                                    | В <u>ү</u> :                                                                                                    |       |
| Right: 0 cm                                                                                                    | (none)                                                                                                    | -                                                                                                    | *     |
| Mirror indents                                                                                                    |                                                                                                    |                                                                                                    |       |
| Spacing                                                                                                    |                                                                                                    |                                                                                                    |       |
| Before: 0 pt                                                                                                    | Li <u>n</u> e spa                                                                                                    | cing: <u>A</u> t:                                                                                                    |       |
| After: 0 pt                                                                                                    | Single                                                                                                    | -                                                                                                    | *     |
| Don't add space betw                                                                                                    | een paragraphs of th                                                                                                    | ie same style                                                                                                    |       |
| review                                                                                                    |                                                                                                    |                                                                                                    |       |
| Paragraph Previous Paragraph Previous<br>Sample TextSample Text Sample Text<br>Sample TextSample Text Sample Text<br>Sample TextSample TextSample Text<br>Sample TextSample TextSample Text<br>Palaeung Paragraph Polouing Paragraph<br>Polouing Paragraph Polouing Paragraph | Previous Bangraph Previous Pangraph Previous Pangraph Previous Pangraph Previous Pangraph Previous Pangraph Pervious Pangraph TextSample TextSample TextSa | sgraph<br>pie Text Sample Text Sample Text<br>pie Text Sample Text Sample Text<br>Following Paragraph Following<br>Paragraph Following Paragraph<br>Following Paragraph Following |       |
| Tabs Set A                                                                                                    | s Default                                                                                                    | ОК С                                                                                                    | ancel |

# **Styles**

A named group of formatting changes that can be applied to text in the document

### Advantages:

- Gives the document a consistent appearance
- Makes applying formatting faster:
  - Select the content and apply the style.
  - Modified the style and all content using the style have their formatting updated automatically.

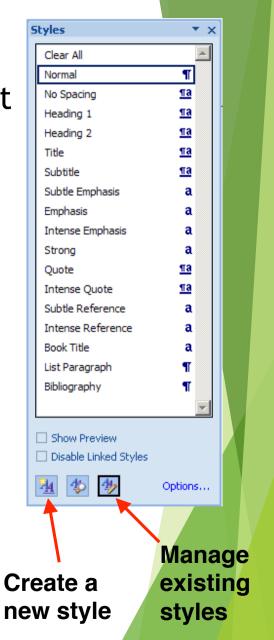

# Styles

| Modify Style                             | ? ×                                                                                                    |          |
|------------------------------------------|----------------------------------------------------------------------------------------------------|----------|
| Properties                               |                                                                                                    |          |
| <u>N</u> ame:                            | Heading 1                                                                                                    |          |
| Style type:                              | Linked (paragraph and character)                                                                                                    | ~        |
| Style <u>b</u> ased on:                  | ¶ Normal                                                                                                    | ~        |
| <u>Style for following paragraph:</u>    | ¶ Normal                                                                                                    | ~        |
| Formatting<br>Calibri Light (Heac V 16 V |                                                                                                    |          |
| Paragraph Previous Paragraph Previo      | aph Previous Paragraph Previous Paragraph Previous Paragraph Previous<br>ous Paragraph Previous Paragraph Previous Paragraph<br>Main heading<br>agraph Following Paragraph Following Paragraph Following Paragraph                                                                   |          |
| Paragraph                                | agraph Following Paragraph Following Paragraph Following Paragraph<br>agraph Following Paragraph Following Paragraph Following Paragraph<br>agraph Following Paragraph Following Paragraph Following Paragraph<br>agraph Following Paragraph Following Paragraph Following Paragraph |          |
| _                                        | agiaph Following Faragiaph Following Faragiaph Following Faragiaph<br>agiaph Following Paragiaph Following Paragiaph Following Paragiaph<br>agiaph Following Paragiaph Following Paragiaph Following Paragiaph                                                                       |          |
| Eramo .2 i l                             | in the Armstein Sector Contract Contract                                                                                                    | <b>^</b> |
| onorceat <u>R</u> eynin                  | A <u>u</u> tomatically update<br>ew documents based on this template                                                                                                    |          |
| F <u>o</u> rmat ▼                        | OK Cancel                                                                                                    |          |

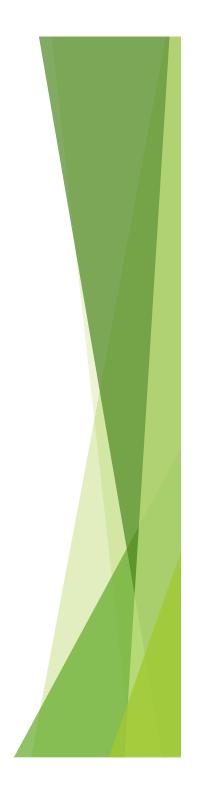

## **Headers and footers**

Header: content found in the top margin of every page

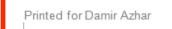

Video Games

Video games are a form of interactive entertainment; they are electronic games that enable a user (gamer) to generate visual feedback on a video device via interaction with a user interface. Although the "video" part of "video games" was originally a reference to raster display devices, this has now been generalized to any display type.

1 of 3

### Footer: content found in the bottom margin of every page

was a missile simulator inspired by radar displays from World War II. Analogue circuitry was used to control a CRT beam and position a dot on the

<sup>1</sup> Based heavily on material from Wikipedia

Video games eventually moved from running on cathode ray tube devices to university main frame computers, primarily in the United States. Due to the fact that video game development was

# Footnotes and endnotes

### Footnote:

- small note located at the bottom of a page.
- Provides more information about something in the main text.

#### HISTORY<sup>1</sup>

Video games originated from early cathode ray tube based missile defense games in the late 1940's. These programs were adapted into other simple games during the 1950's. By the late 1950's and through the 1960's, more video games were developed (generally running on mainframe computers), gradually increasing in sophistication and complexity. Eventually video games became available on different platforms: arcade, mainframe, console, personal computer and later handheld devices.

#### The Beginning

The question of what is the first video game is a controversial one, but it is generally thought that the "Cathode Ray Tube Amusement Device" patented in 1947 and released in 1948 is the earliest known video game. The game was a missile simulator inspired by radar displays from World War II. Analogue circuitry was used to control a CRT beam and position a dot on the

Based heavily on material from Wikipedia

screen and screen overlays were used as targets since the device was not able to render graphics.

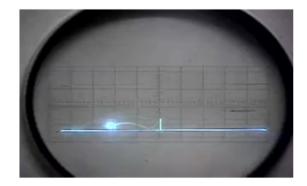

Other video games based on cathode ray tube hardware followed including "OXO" (a tic-tac-toe game), and "Tennis for Two" (shown on the previous page).

#### 1950's and 1960's

Video games eventually moved from running on cathode ray tube devices to university main frame computers, primarily in the United States. Due to the fact that video game development was

## Footnotes and endnotes

# Endnote: text that appears at the end of the document

Lorem ipsum dolor sit amet, consectetur adipiscing elit.i

Suspendisse elit tellus, feugiat sed nibh eget, eleifend varius diam. Fusce dictum, magna eu varius tincidunt, velit arcu scelerisque arcu, in laoreet eros neque vitae velit. Nulla sed

dolor orci, in euismod mauris maximus is. Aenean tempus libero a dolor elementum, ac egestas diam venenatis. Nunc ut sem a elit vehicula malesuada. Nam rhoncus, purus non cursus tristique, odio ante condimentum turpis, at sagittis

<sup>i</sup> This material is mostly from Wikipedia

# Formatting symbols

Formatting symbols are non-printing characters that are used to mark spaces, paragraphs and page breaks etc. in a document

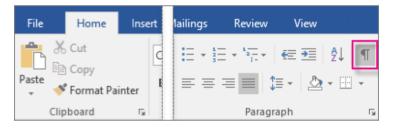

Examples of formatting symbols:

Lorem·ipsum·dolor·sit·amet,·consectetur·adipiscing·elit.1¶

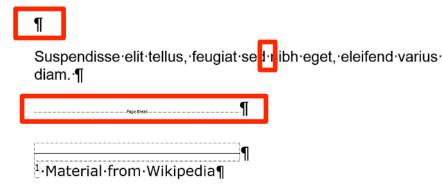

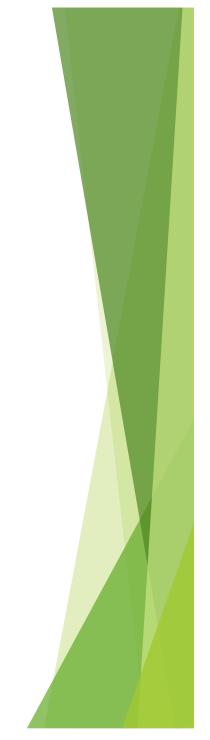

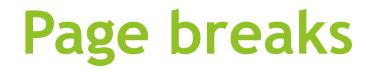

Page breaks mark where the current page ends. Anything below the page break is moved to the next page of the document

| Lorem-ipsum-dolor-sit-amet,-consectetur-adipiscing-elit. Nulla-vestibulum-libero-ac-ex-mattis,-ut-<br>ultricies-urna-cursus. ¶                                        |  |
|----------------------------------------------------------------------------------------------------|--|
| Page Break¶                                                                                                    |  |
|                                                                                                    |  |
|                                                                                                    |  |
| Morbi·sed·ligula·sed·mauris·porta·auctor.·Phasellus·egestas·urna·sem,·ac·bibendum·metus·<br>blandit·non.·Suspendisse·nec·lobortis·massa.·Quisque·lacinia·lacinia·ex.¶ |  |

# **Section break**

- Section breaks mark the point where one section ends and a new section begins
- Individual sections can have their own formatting

| Nam·ut·pul<br>Etiam·sapie |             | Suspendisse∙ et<br>euismod∙ massa,∙ id· |
|---------------------------|-------------|-----------------------------------------|
| aliquam                   | luctus      | dictum ipsum. Integer                   |
| venenatis                 | vitae,·     | euismod gravida erat                    |
| vestibulum·               | in∙ velit.∙ | id pellentesque.                        |
| Maecenas∙                 | pretium∙    | Praesent aliquet                        |

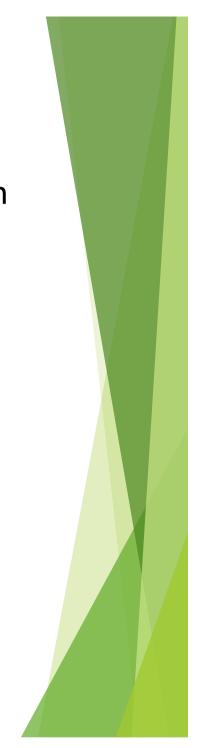

# **Section break**

### Two kinds of section break:

- Continuous: the new section begins on the same page as the original section
- Next page: the new section begins on a new page after the original section

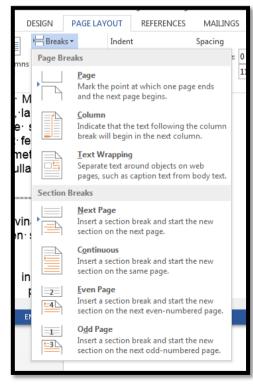

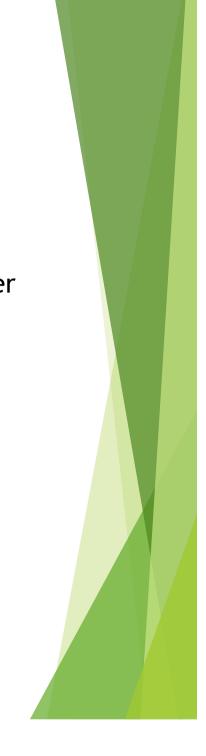

# Plagiarism

- Involves taking another person's ideas, words or inventions and presenting them as your own.
- It includes:
  - paraphrasing or summarizing another person's work
  - using graphs, images or other media from someone else's work
- This is a serious breach of academic integrity
  - See the University's academic integrity policy
- All material, whether directly quoted, summarised or paraphrased, *must be acknowledged properly*.
- Referencite has a good guide on when and how to reference

# **References and citations**

### Citation

- Tells readers where the information came from.
- Within the text.

fledgling industry. There were several reasons for the crash, with most of the blame being attributed to the saturation of the market with hundreds of generally low quality titles (Kent, 2001).

### Reference

- Provides details about the source.
- Should enable reader retrieval of source.
- Found at the end of a document.

#### REFERENCES

Kent, S. L. (2001). The ultimate history of video games: From pong to pokémon and beyond : The story behind the craze that touched our lives and changed the world (1st ed.). Roseville, Calif.: Prima Pub.

# RefWorks

- Online reference manager; used to manage references and insert them into your documents
- Bibliographic information can be entered manually, loaded from the UoA library catalogue or loaded from a database
- References are generated in accordance with a wide variety of referencing styles

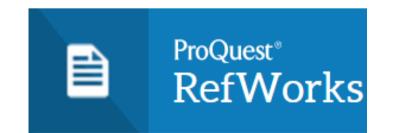

# RefWorks

### Advantages:

- Web-based, so you can access it from any computer, regardless of operating system
- Supports a range of databases and referencing styles
- The Write-n-Cite plugin for Word allows you to insert references directly from Refworks
- UoA students get a free Refworks account: <u>https://www.library.auckland.ac.nz/refworks/</u>

# RefWorks

|        | ProQuest <sup>®</sup><br>RefWorks                                 |                                                                                                  |                                      |  |  |  |  |  |  |
|--------|-------------------------------------------------------------------|--------------------------------------------------------------------------------------------------|--------------------------------------|--|--|--|--|--|--|
| Ē      | + 🖬 🗠 ୨୨                                                          | i 🗣 :                                                                                            | Q                                    |  |  |  |  |  |  |
|        | Select all                                                        |                                                                                                  | All Documents sorted by date added 🔹 |  |  |  |  |  |  |
| 9      | Active Learning                                                   |                                                                                                  |                                      |  |  |  |  |  |  |
| 1      | Does Active Learning V                                            | <ul> <li>Does Active Learning Work? A Review of the Research</li> <li>Active Learning</li> </ul> |                                      |  |  |  |  |  |  |
|        | <ul> <li>Solutions for Chapter 7</li> <li>CS111 Lab 03</li> </ul> | <ul> <li>Solutions for Chapter 7 Problem 7P</li> <li>CS111 Lab 03</li> </ul>                     |                                      |  |  |  |  |  |  |
| •<br>1 | Data structures and ab                                            | stractions with Java<br>structures 🔊 Java (Computer                                              | r                                    |  |  |  |  |  |  |
|        |                                                                   |                                                                                                  |                                      |  |  |  |  |  |  |

## Write-N-Cite

- A plugin for Microsoft Word that enables the user to insert references when working in their document
- Refworks can be accessed by clicking on the 'ProQuest' or 'Refworks' tab
  - Using Refworks, you can insert citations and bibliographies

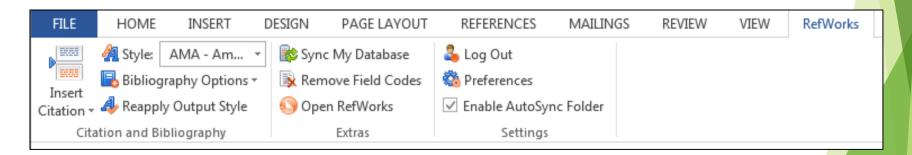

# Write-N-Cite

Inserting a reference using Refworks

Backgammon is a game that is over 5,000 years old (Khuri, 1990).

| Insert/Edit Citation      |                                                               | Search Refe             |                                                      |
|---------------------------|---------------------------------------------------------------|-------------------------|------------------------------------------------------|
| - Document :<br>- 🗁 Essay | Author<br>Khuri,Fuad I.                                       | 7 <del>00</del><br>1990 | Title<br>Tents and pyramids: games and ideology in A |
|                           | Edit References                                               |                         | •                                                    |
|                           | Hide Year Hide Author                                         | Suppress Pages          | Bibliography only                                    |
|                           | Prefix:<br>Preview Citation                                   | (APA 6th - America      | Suffix:                                              |
|                           | (Khuri, 1990)                                                 |                         |                                                      |
|                           | Compose Citation<br>Khuri,Fuad I., 1990, T<br>[New Reference] | ēnts and pyramids: g    | ames and ideology in Arab culture from ba            |
|                           |                                                               |                         |                                                      |
|                           | 📄 Override Default Or                                         | dering                  | OK Cancel                                            |

# Write-N-Cite

### Inserting a bibliography using Refworks

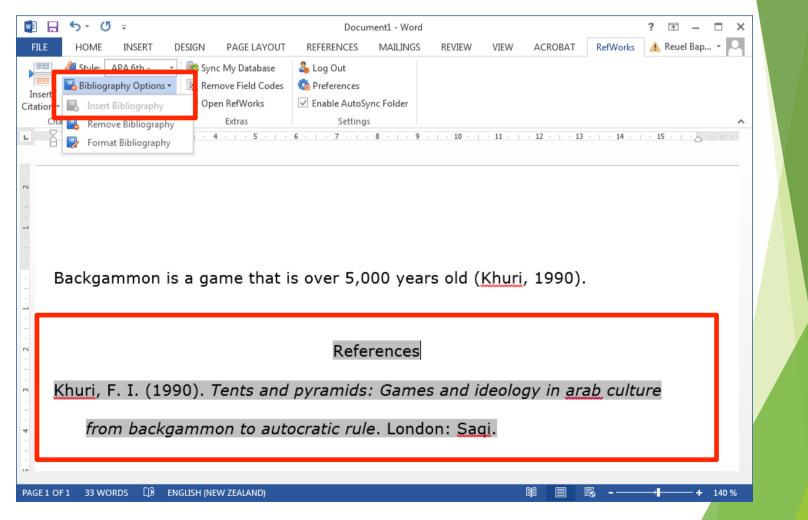

## **Exercises**

What is the ASCII code for the word Midterm?

- (a) 108 104 99 115 100 113 108
- (b) 77 73 68 84 69 82 77
- (c) 109 105 100 116 101 114 109
- (d) 78 74 69 85 70 83 78
- (e) 77 105 100 116 101 114 109

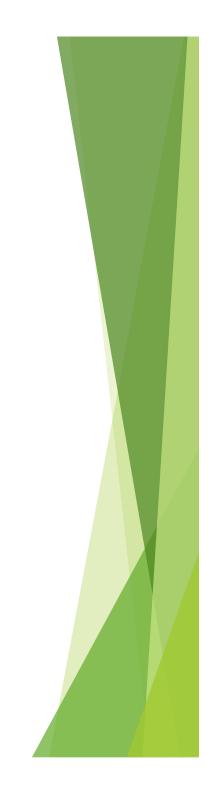

## **Exercises**

Which of the following statements is **TRUE**?

- (a) Using styles makes formatting faster and can give a document a consistent appearance.
- (b) A style is a named group of formatting decisions.
- (c) Using a text editor for programming is typically not WYSIWYG.
- (d) Sections, separated by a section break, can be independently formatted.
- (e) All of the above.

## **Exercises**

Which of the following statements is FALSE?

- (a) Notepad++ is an example of a text editor.
- (b) An endnote is text that appears at the end of the document.
- (c) A footnote is content found in the bottom margin of every page.
- (d) Speed and consistency are two advantages of user defined styles.
- (e) Programming code is usually not WYSIWYG.

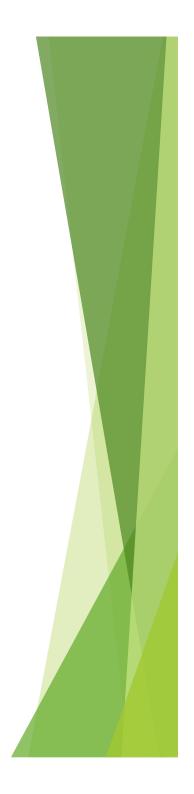

# Summary

- Overview of the ASCII code
- Distinction between text editors and word processors
- Basic features of a word processor
- Referencing using Refworks

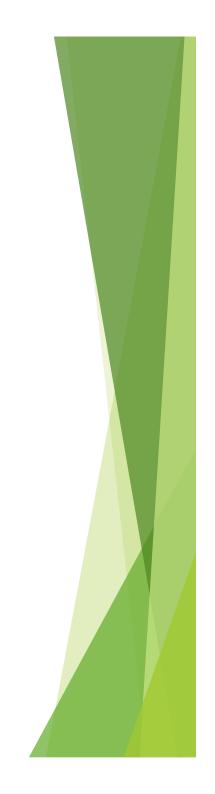